| 6     | THE STATE OF |   |
|-------|--------------|---|
|       |              | i |
| GITEA |              |   |
|       | 1907         |   |

OSF FORM 301 ePro (Revised 03/12)

STATE OF OKLAHOMA System Access Authorization Request (Financials)

| Requesting Agency Name/Number<br>Division/Department/Unit<br>Date                                                                                                    |                                                          |
|----------------------------------------------------------------------------------------------------|----------------------------------------------------------|
| This request is for:                                                                                                    |                                                          |
| Initial Set Up Additional Access Deletion of Access                                                                                                    | De-Activate Re-Activate                                  |
| If this is to De-Activate, effective date of De-Activation                                                                                                    |                                                          |
| Name<br>Job Title<br>Email address                                                                                                    | Phone<br>Employee ID#                                    |
| I hereby authorize the above named individual access to the C<br>indicated until we send written notification that their access sho<br>the training necessary to successfully perform all functions gra | ould be terminated. I certify that the user has received |
| Management has implemented procedures to provide segrega detect errors and irregularities, and acknowledges the risk ass                                                                                |                                                          |
| Requested by<br>Signature of Agency Security Representative                                                                                                    | Phone                                                    |
| Name & Title (Please print)                                                                                                    |                                                          |
| Please select from the following (See Instructions for Descripti                                                                                                    | on):                                                     |
| eProcurement                                                                                                    |                                                          |
| Accounting Validation                                                                                                    |                                                          |

Requisition Approver\* - Please list what Department Codes this person will be responsible for.

Agency CPO

Asset Manager – Please list what IT Asset Account numbers this person will be responsible for

Ad Hoc Approver

\* If Requisition Approver is selected, a copy of DCS/Purchasing – Form 001 must be attached.

## If not selecting All, please list from and to or list individual Dept IDs/IT Asset Account Numbers

| Accounting Validation – Origin |    |  |  |
|--------------------------------|----|--|--|
| 🗌 All                          |    |  |  |
| From                           | То |  |  |
|                                |    |  |  |
|                                |    |  |  |
|                                |    |  |  |
|                                |    |  |  |
|                                |    |  |  |
|                                |    |  |  |
|                                |    |  |  |
|                                |    |  |  |
|                                |    |  |  |
|                                |    |  |  |
|                                |    |  |  |
|                                |    |  |  |
|                                |    |  |  |
|                                |    |  |  |
|                                |    |  |  |
|                                |    |  |  |
|                                |    |  |  |

| Requisition Approver – Dept ID |    | Asset Manager – IT Asset Account Number |    |
|--------------------------------|----|-----------------------------------------|----|
| All                            | OR |                                         | OR |
| From                           | То |                                         |    |
|                                |    |                                         |    |
|                                |    |                                         |    |
|                                |    |                                         |    |
|                                |    |                                         |    |
|                                |    |                                         |    |
|                                |    |                                         |    |
|                                |    |                                         |    |
|                                |    |                                         |    |
|                                |    |                                         |    |
|                                |    |                                         |    |
|                                |    |                                         |    |
|                                |    |                                         |    |
|                                |    |                                         |    |
|                                |    |                                         |    |
|                                |    |                                         |    |
|                                |    |                                         |    |
|                                |    |                                         |    |

## Security Agreement

The undersigned agrees to abide by the following:

1. Data originated or stored on State computer equipment is State property. Users will access only data which are required for their job. Users will not make or permit unauthorized use of any CORE/PeopleSoft data. They will not seek personal or financial benefit or allow others to benefit personally or financially by knowledge of any data which has come to them by virtue of their work assignment.

2. Users will enter, change, and delete data only as authorized within their job responsibilities. They will not knowingly include or cause to be included in any record or report a false, inaccurate, or misleading entry, nor will they knowingly alter or expunge from any record or report, or cause to be altered or expunged, a true and proper entry.

3. Users will not release CORE/PeopleSoft data except as required in the performance of their job or as directed in writing by their Appointing Authority.

4. Users are responsible for protecting their access authorization and must take steps to prevent others from using their User ID. Users will construct good passwords and manage them securely, keeping their passwords secret and not sharing them with others. If a user has reason to believe that others have learned his/her password, the user will change the password and notify the Help Desk of the situation. Users will not attempt to use the logons and passwords of others.

5. If a user finds that they have access to data they believe they are not authorized to view, they will exit from that data and report the problem to OSF Security.

6. I am aware of the responsibilities associated with access to the CORE/PeopleSoft System and agree to abide by the OSF Information Security Policies and Procedures. I understand that according to Section 840-2.11 of Title 74 of the Oklahoma Statutes the home addresses, home telephone numbers, social security numbers, and information related to personal electronic communication devices of current and former state employees shall not be open to public inspection or disclosure without written permission from the current or former state employees or without an order from a court of competent jurisdiction.

Signature of User \_\_\_\_\_ Date \_\_\_\_\_

For OSF Use Only:

Processed By \_\_\_\_\_ Date User Notified Agency Security Representative Notified

Entered in CRM by \_\_\_\_\_ Date \_\_\_\_\_

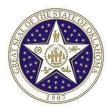

Instructions for completing System Access Authorization Request (OSF FORM 301ePro).

Mark whether the request is to establish, de-activate or change a userid or type of access.

User Name, phone number, job title, employee ID# and email address: This is the person for which the userid or access is to be established. (NOTE: The employee ID# is the number assigned to the employee on the CORE/PeopleSoft System. It is NOT their SSN#. This field may be left blank at this time.)

Requested by: The Designated Agency Security Representative must make the request. A State Agency Security Representative Designation Form (OSF FORM 300) must be on file with the CORE Security Administrator.

## Descriptions

Accounting Validation - Validate Charfield values and edit when necessary.

*Requisition Approver* – The person authorized for signature approval of the Requisition in each agency. Please attach a copy of DCS/Purchasing – Form 001 that has been filed with DCS.

Agency CPO – The person responsible for procurement within each agency.

Asset Manager - For IT Agency asset purchases.

Ad Hoc Approver – Can review/approve requisitions on an Ad Hoc basis.

Send completed form to: CORE Oklahoma Office 3115 N. Lincoln Boulevard Oklahoma City, OK 73105 Attn: Security

If you have any questions concerning this form, please contact Linda Belinski at 522-1775 or linda.belinski@osf.ok.gov.